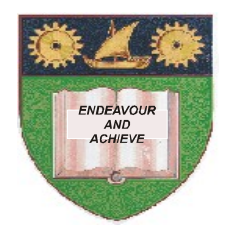

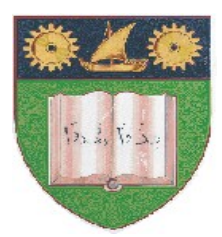

## **THE MOMBASA POLYTECHNIC UNIVERSITY COLLEGE**

(A Constituent College of JKUAT)

*Faculty of Engineering & Technology*

## **DEPARTMENT OF COMPUTER SCIENCE & INFORMATION TECHNOLOGY**

DIPLOMA IN INFORMATION TECHNOLOGY (DIT/JAN 2012)

DIPLOMA IN INFORMATION COMMUNICATION TECHNOLOGY (DICT/JAN 2012)

**EIT 2104/ECT 2101: STRUCTURED PROGRAMMING (C Programming)**

END OF SEMESTER EXAMIANTION

**SERIES:** APRIL 2012 **TIME:** 2 HOURS

**Instructions to Candidates:** You should have the following for this examination *- Answer Booklet* This paper consists of **FIVE** questions. Answer any **THREE** questions Maximum marks for each part of a question are as shown This paper consists of **TWO** printed pages

## **Question One (20 Marks)**

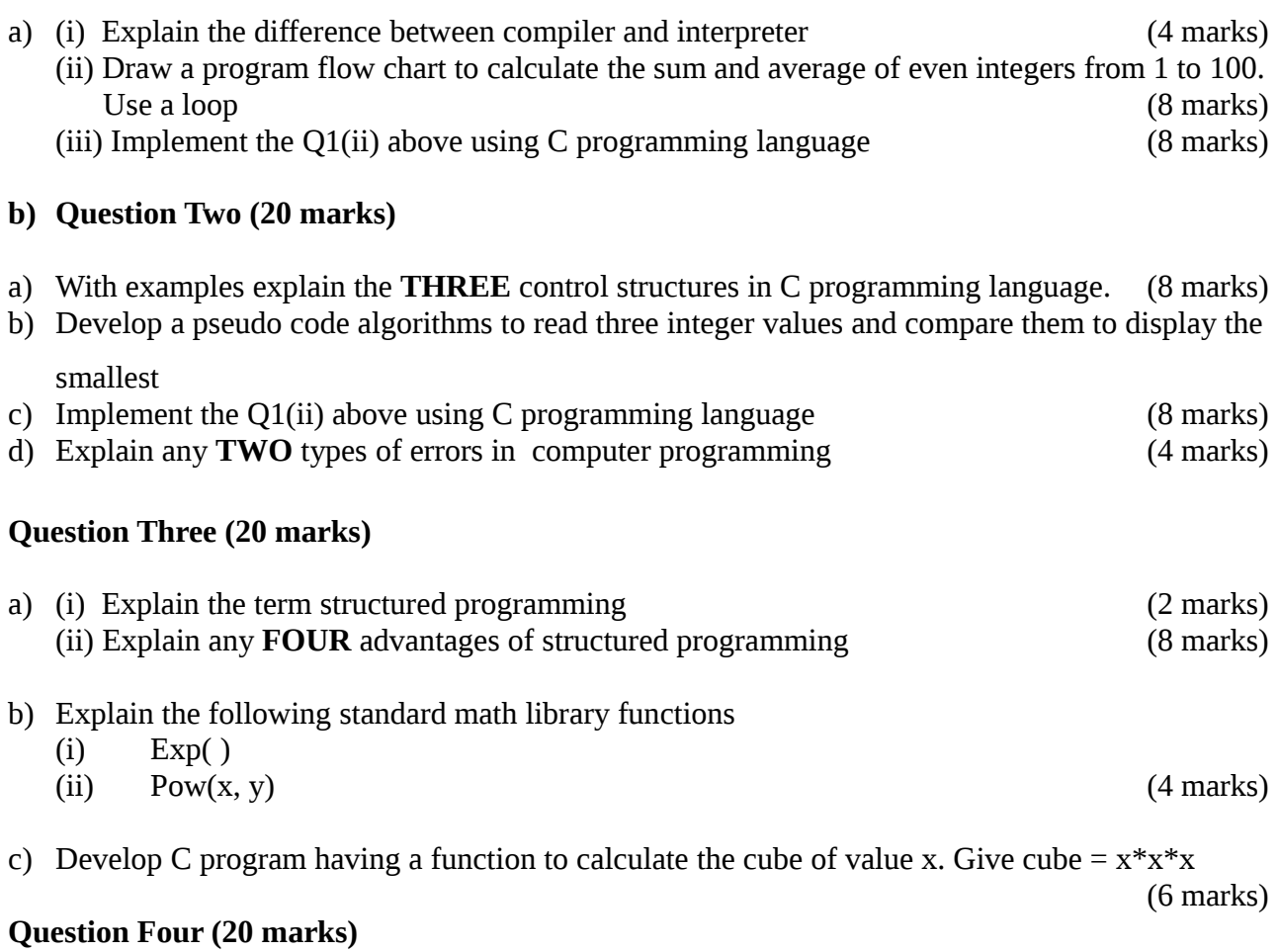

Explain the following levels of programming languages giving advantage s and disadvantages for each

- (i) Machine programming language
- (ii) High level programming language
- (iii) Fourth generation programming language (20 marks)

## **Question Five (20 marks)**

a) Develop a C program to read two integer values then multiply, divide, subtract and add them.

The following menu should be developed

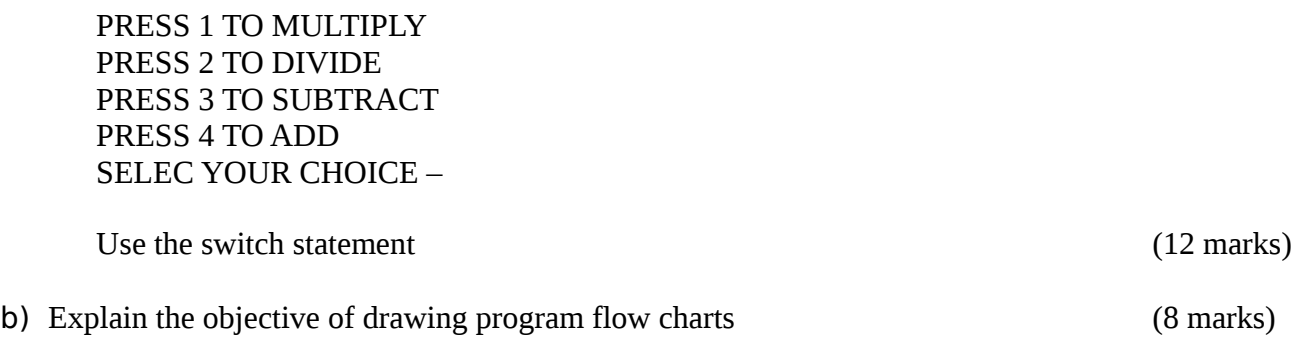